**Online Registration Instructions** 

## STEP 1: Account Creation

https://lincoln.aeries.net/enrollment/Default.aspx

| Aeries<br>Online Enrollment |                                                                                                    |
|-----------------------------|----------------------------------------------------------------------------------------------------|
|                             | Welcome to Aeries Online Enrollment                                                                                                    |
|                             | Lincoln Unified School District                                                                                                    |
|                             |                                                                                                    |
|                             | Aeries Online Enrollment allows you to quickly start the process of enrolling a student for school. Information about the student<br>such as emergency contacts, medical and language information will be collected. Upon completion, the student's information is<br>electronically sent to the District. |
|                             | To get started enrolling a new student click the 'Enroll A New Student' button.                                                                                                    |
|                             | If you would like to reprint or review students previously enrolled click the Login button.                                                                                                    |
|                             | Language<br>● English ○ Español                                                                                                    |
|                             | Login Enroll A New Student                                                                                                    |

### STEP 2: Year Selection

| Aeries<br>Online Enrollment |                                                                                                    |
|-----------------------------|----------------------------------------------------------------------------------------------------|
|                             | Year Selection                                                                                                    |
|                             | Please select a year to enroll for<br>2022 - 2023, Current School Year<br>Please choose the correct school year for your student's<br>enrollment. |
|                             | Next                                                                                                    |

#### STEP 3: Required Information

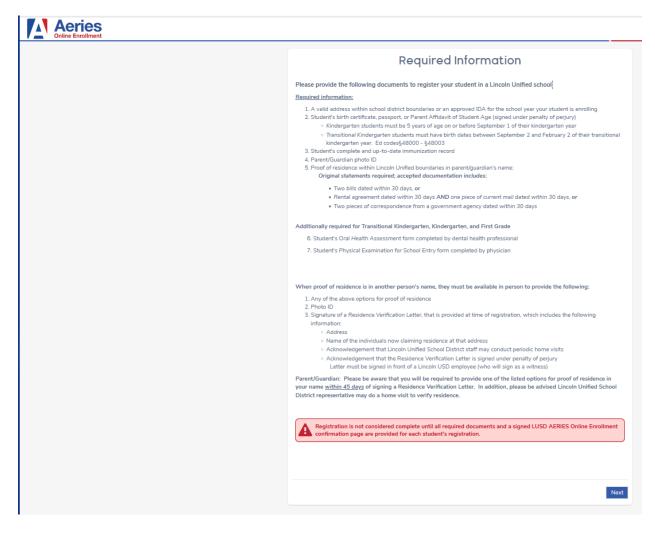

#### STEP 4: Create Account

|                       | Lo                                                                                                    | gin                                                                                                    |
|-----------------------|----------------------------------------------------------------------------------------------------|----------------------------------------------------------------------------------------------------|
| f you lif you lif the | u have previously used this website to enroll a stude<br>s is your first time here, Please provide your email a | ent for this district, you may login as an existing us<br>ddress and a password to create a new account. |
|                       | Existing user                                                                                                   | Create new accoun                                                                                        |
| En                    | ail address                                                                                                    | Your Name                                                                                                |
| Pa                    | ssword                                                                                                    | Email address                                                                                            |
|                       | Login                                                                                                    | Password                                                                                                 |
| Fo                    | rgot Password                                                                                                   | Re-type Password                                                                                         |
|                       |                                                                                                    | Create account                                                                                           |
|                       |                                                                                                    |                                                                                                    |

### STEP 5: Terms of Service

| Aeries<br>Online Enrollment |                                                                                                    |      |
|-----------------------------|----------------------------------------------------------------------------------------------------|------|
|                             | Terms of Service                                                                                                    |      |
|                             | Please review the Terms of Use and click "I agree" to continue.                                                                                                    | ^    |
|                             | <ul> <li>Proceeding with the online enrollment is an acknowledgment of:</li> <li>By registering a new student in AERIES Online Enrollment, parent/guardians consent to online enrollment collection and limited use of students data for School District record keeping purposes only.</li> <li>Transitional Kindergarten sites are subject to change.</li> <li>If requesting a school other than your neighborhood school or requesting John McCandless STEM or Sierra Middle, transportation will be the parent/guardian responsibility.</li> <li>Overcrowding at the neighborhood or rchoice school may require placement at another Lincoln Unified school. The District will provide transportation from the school of residence for students on overflow status. Choices may be limited for placement of students receiving some special services or enrolled in special programs, based on the location and availability of those services on programs. We will make every effort to maintain the class and school placement you have received during the enrollment process. However, should your student's class experience overcrowding, the District may need to adjust this placement during the first three weeks of school.</li> </ul> | ~    |
|                             | Nex                                                                                                    | rt 🛛 |

# Step 6: Student's Name

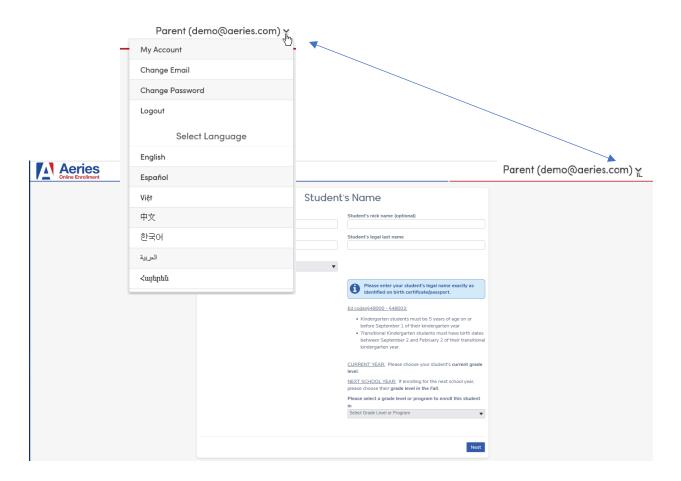

# Step 6 (Cont'd): Student's Name

| Student                                      | t's Name                                                                                                    |
|----------------------------------------------|----------------------------------------------------------------------------------------------------|
| Student's legal first name                   | Student's nick name (optional)                                                                                                    |
| Student's legal middle name                  | Student's legal last name                                                                                                    |
| Student's suffix<br>-                        |                                                                                                    |
| Student's Birthdate<br>Month V Day Vear Vear | Please enter your student's legal name exactly as identified on birth certificate/passport.                                                                                                    |
|                                              | Ed codes§48000 - §48003;                                                                                                    |
|                                              | <ul> <li>Kindergarten students must be 5 years of age on or<br/>before September 1 of their kindergarten year</li> <li>Transitional Kindergarten students must have birth dates<br/>between September 2 and February 2 of their transitional<br/>kindergarten year.</li> </ul> |
|                                              | CURRENT YEAR: Please choose your student's current grade level.                                                                                                    |
|                                              | <u>NEXT SCHOOL YEAR</u> : If enrolling for the next school year,<br>please choose their grade level in the Fall.                                                                                                    |
|                                              | Please select a grade level or program to enroll this student<br>in                                                                                                    |
|                                              | Select Grade Level or Program 👻                                                                                                    |
|                                              |                                                                                                    |
|                                              | Next                                                                                                    |
|                                              |                                                                                                    |

# Step 7: Student Address

|                                                                                 | Stude                       | ent Address                   |                      |                         |
|---------------------------------------------------------------------------------|-----------------------------|-------------------------------|----------------------|-------------------------|
| Please use the following address form                                           | nats when entering          | your address:                 |                      |                         |
| <ul> <li>Use USPS Postal Addressing Sta</li> </ul>                              | ndards when enter           | ing your street address       |                      |                         |
| <ul> <li>No periods after abbreviations</li> </ul>                              |                             |                               |                      |                         |
| <ul> <li>Use abbreviations for street nam</li> </ul>                            | es with suffix:             |                               |                      |                         |
| <ul> <li>Avenue</li> </ul>                                                      | Ave                         | <ul> <li>North</li> </ul>     | N                    |                         |
| <ul> <li>Boulevard</li> </ul>                                                   | Blvd                        | <ul> <li>Place</li> </ul>     | PI                   |                         |
| <ul> <li>Circle</li> </ul>                                                      | Cir                         | <ul> <li>Road</li> </ul>      | Rd                   |                         |
| <ul> <li>Court</li> </ul>                                                       | Ct                          | <ul> <li>South</li> </ul>     | S                    |                         |
| <ul> <li>Drive</li> </ul>                                                       | Dr                          | o Street                      | St                   |                         |
| <ul> <li>East</li> </ul>                                                        | E                           | o Way                         | Way                  |                         |
| <ul> <li>Lane</li> </ul>                                                        | Ln                          | <ul> <li>West</li> </ul>      | W                    |                         |
| <ul> <li>Potential students living out of d</li> </ul>                          | istrict <b>must</b> have an | approved IDA before registe   | ring online. Student | ts with an approved IDA |
| and registering online, please us                                               | e the following addr        | ess as vour residential addre | ss: 6225 Harrisburg  | PI Stockton, CA 95207   |
| Unit or Apartment Number                                                        |                             |                               |                      |                         |
| Student's Home ZIP Code                                                         |                             |                               |                      |                         |
| State Student lives in                                                          |                             |                               |                      |                         |
| California                                                                      |                             |                               |                      | •                       |
| Use residence address above as maili   Yes   No, use a different address for ma | _                           |                               |                      |                         |
| Previous                                                                        |                             |                               |                      | Next                    |

### Step 8: Select School

| Select School                                                                                                    |                       |
|----------------------------------------------------------------------------------------------------|-----------------------|
| 2022-23 TRANSITIONAL KINDERGARTEN SITES: John R. Williams, Mable Barron, Don Riggio, John McCandless.                                                                                                    |                       |
| 2023-24 TRANSITIONAL KINDERGARTEN SITES: John R. Williams, Mable Barron, Don Riggio, John McCandless.<br>** sites subject to change.                                                                                                    |                       |
| <ul> <li>The District's goal is to keep families together at the school of their choice whenever possible. Further, we will continue the honor the concept of neighborhood schools whenever possible.</li> <li>Transitional Kindergarten sites subject to change.</li> <li>If you have requested a school other than your neighborhood school or requesting John McCandless STEM or Sierra Mide transportation will be the parent/guardian responsibility.</li> <li>Overcrowding at the neighborhood or choice school may require placement at another Lincoln Unified school. The District provide transportation from the school of residence for students on overflow status. Choices may be limited for placement students receiving some special services or enrolled in special programs, based on the location and availability of those services or programs. We will make every effort to maintain the class and school placement you have received during the enrollment process. However, should your student's class experience overcrowding, the District may need to adjust this placement during the first three weeks of school.</li> </ul> | dle,<br>ct w<br>ent c |
| <ol> <li>Click here to find your home school</li> <li>Please select your first school of choice from the drop down below titled, Please select the school you are enrolling for,<br/>your first choice school is NOT your home school.</li> </ol>                                                                                                    | if                    |
| Please select the school you are enrolling for<br>Preregistered (Preschool - Twelfth Grade)                                                                                                    |                       |
| Previous                                                                                                    | Vext                  |

## Step 9: Account Created/Authorization

|                  | Account Created                                                                                    |
|------------------|----------------------------------------------------------------------------------------------------|
|                  | as been created but needs to be verified. Please check your email and follow to finish enrollment. |
| If you do not re | ceive the email, please check your spam or junk mail folder.                                       |

## Parent will receive an email confirmation

Thank you for using the Aeries AIR system. Once your account is activated, you will be able to continue editing your student's information. To activate your account <u>Click Here (/AIR//VerifyEmail.aspx</u> u=14&c=T7BGEGZSUUKKY5M45XC7) Step 9 (Cont'd): Account Created/Authorization

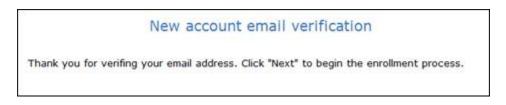

Parents will now be able to sign back in at a later time with their email address and password by using the 'Login' button.

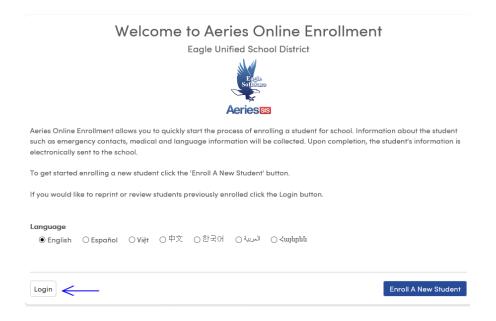

After login, the parent sees the My Account page which has pending and completed enrollment information. The Resume button next to the Pending Enrollments can be selected and enrollment can be resumes and completed.

| My Account                |                           |                                    |                          |   |
|---------------------------|---------------------------|------------------------------------|--------------------------|---|
| Please complete the end   | rollment process for each | individual student before adding a | any additional students. |   |
| Pending Enrollments       |                           |                                    |                          |   |
| Student                   | Started                   |                                    | Options                  |   |
| Alan Abbott               | 04/27/2018                |                                    | Resume                   |   |
| Completed Enrollmen       |                           |                                    |                          |   |
| Change Email Change Passv | vord<br>† ○中文 ○한국어        | الىرىپە ⊖ ≺سالىرىپە                |                          |   |
|                           |                           |                                    | Enroll A New Studen      | - |

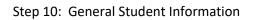

| Country the student was born in         | State the student was born<br>Not needed for the country selected V | City the student was born in |
|-----------------------------------------|---------------------------------------------------------------------|------------------------------|
| The following two questions are require | ed by federal law                                                   |                              |
| Is this student Hispanic or Latino?     |                                                                     |                              |
| ○ No, not Hispanic or Latino            |                                                                     |                              |
| ○ Yes, Hispanic or Latino               |                                                                     |                              |
| What is the race of this student? You m | av select up to five.                                               |                              |
| American Indian or Alaskan Native       |                                                                     | Chinese                      |
| 🗌 Japanese                              |                                                                     | 🗌 Korean                     |
| □ Vietnamese                            |                                                                     | 🗆 Asian Indian               |
| 🗆 Laotian                               |                                                                     | Cambodian                    |
| Hmong                                   |                                                                     | Other Asian                  |
| 🗆 Hawaiian                              |                                                                     | 🗌 Guamanian                  |
| 🗌 Samoan                                |                                                                     | 🗌 Tahitian                   |
| Other Pacific Islander                  |                                                                     | Filipino                     |
| Black or African American               |                                                                     | □ White                      |
| Not specified                           |                                                                     |                              |
|                                         |                                                                     |                              |
|                                         |                                                                     |                              |

# Step 11: Language Information

| Language Information                                                                                                    | ~    |
|----------------------------------------------------------------------------------------------------|------|
| The California Education Code requires schools to determine the language or languages spoken at home by each student. Please answer the following questions by selecting the appropriate language. |      |
| Which language did your child learn when he/she first began to talk?                                                                                                    |      |
| Select Language                                                                                                    | •    |
| Which language does your child most frequently speak at home?                                                                                                    |      |
| Select Language                                                                                                    | •    |
|                                                                                                    |      |
| Which language do you (the parents or guardians) most frequently use when speaking with your child? Select Language                                                                                | •    |
| Which language is most often spoken by adults in the home? (parents, guardians, grandparents, or any other adults)                                                                                 |      |
| Select Language                                                                                                    | •    |
|                                                                                                    |      |
|                                                                                                    |      |
|                                                                                                    |      |
| Previous                                                                                                    | lext |

Step 12: Parent Information

| Please provide information about the parents/gua<br>parents/guardians who do not live with the student v | r <mark>dians <u>who live with the student</u>. Information about<br/>vill be collected in the next step.</mark> |
|----------------------------------------------------------------------------------------------------|----------------------------------------------------------------------------------------------------|
|                                                                                                    | •                                                                                                    |
|                                                                                                    |                                                                                                    |
| arent/Guardian #1                                                                                        |                                                                                                    |
| First Name                                                                                               | Last Name                                                                                                    |
|                                                                                                    |                                                                                                    |
| Relationship to student                                                                                  | Allow Access to AERIES Parent Portal 😧                                                                           |
| Select Relationship                                                                                      | Choose an option                                                                                                 |
| Email address                                                                                            | Does this parent/guardian live with the student?                                                                 |
|                                                                                                    | Choose an option                                                                                                 |
| Mailing Name                                                                                             | What is the highest parent/guardian education level?                                                             |
|                                                                                                    | Select Education Level                                                                                           |
| ~                                                                                                    |                                                                                                    |
| Mail will be sent to the student's home address, l address.                                              | however a second copy of mail can be sent to an additional                                                       |
| Should a second copy of mail be sent to this contact?                                                    | Address                                                                                                    |
| No                                                                                                    | T                                                                                                    |
| City                                                                                                    | State                                                                                                    |
| -                                                                                                    |                                                                                                    |

# Step 13: Emergency Contacts

| Emergency Contacts                                                                                                    |                                        |  |  |
|----------------------------------------------------------------------------------------------------|----------------------------------------|--|--|
| Please provide up to four emergency contacts other than the parent/guardian entered on the previous screens.<br>Parents/Guardians indicated on the previous 'Resident Parent' page should NOT add themselves as a separate Conta<br>record. |                                        |  |  |
| mergency Contact #1<br>First Name                                                                                                    | Last Name                              |  |  |
|                                                                                                    |                                        |  |  |
| Relationship to student                                                                                                    | Allow Access to AERIES Parent Portal 0 |  |  |
| Select Relationship                                                                                                    | Choose an option                       |  |  |
|                                                                                                    |                                        |  |  |
| Should a second copy of mail be sent to this contact?                                                                                                    |                                        |  |  |
| No                                                                                                    | •                                      |  |  |
| Mailing Name                                                                                                    |                                        |  |  |
| -                                                                                                    |                                        |  |  |
| Address                                                                                                    |                                        |  |  |
|                                                                                                    |                                        |  |  |
|                                                                                                    |                                        |  |  |
| City                                                                                                    | State                                  |  |  |
|                                                                                                    | Select State                           |  |  |
| ZIP Code                                                                                                    | Primary phone number                   |  |  |
|                                                                                                    |                                        |  |  |
|                                                                                                    |                                        |  |  |
| Cell phone number                                                                                                    | Work phone number                      |  |  |

# Step 14: Health Survey

| Health Survey                                                                                                    | ~     |
|----------------------------------------------------------------------------------------------------|-------|
| Please describe any physical, health, or medical information we should be aware of by selecting the medic<br>condition from the drop down selections and click add. You may provide additional information about the<br>condition in the comment area.                                                                                                    | al    |
| <ul> <li>Add your doctor preference by selecting Doctor Preference from the drop down, please include: Physician name and telephone number in the comment section.</li> <li>Add your hospital preference by selecting Hospital Preference from the drop down, please include: Hospital name and telephone number in the comment section.</li> <li>Should your student require medications during school, please:         <ul> <li>Download and complete the Authorization For Medication Administration form from the portal documents tab an return to the school office.</li> <li>Add Continuing Medication Program from the drop down and any additional information regarding in the commer section.</li> </ul> </li> </ul> |       |
| Lincoln Unified School District does not carry health insurance for students. In the event of an emergency, all medical and assoc<br>costs are the responsibility of the parent/guardian. You may purchase student accident insurance if you wish. Applications are<br>available to download from the portal documents tab or in the school office.                                                                                                    | iated |
| Add A Medical Condition                                                                                                    |       |
| Medical Condition                                                                                                    |       |
| Select medical condition                                                                                                    | •     |
| Comments                                                                                                    |       |
| Enter any comments or notes regarding this condition here.                                                                                                    | //.   |
| Add                                                                                                    |       |
| Previous                                                                                                    | lext  |

Step 15: Immunization Information

| Immu                                                                            | nization Information 🗸 🗸                                                |
|---------------------------------------------------------------------------------|-------------------------------------------------------------------------|
| Please provide a list of all immunization dates a down selection and click add. | by entering the date given and selecting the vaccine type from the drop |
|                                                                                 |                                                                         |
| Add A Vaccine                                                                   |                                                                         |
| Vaccine Type<br>Select vaccine type                                             | Vaccine Date                                                            |
| Add                                                                             |                                                                         |
|                                                                                 |                                                                         |
| Previous                                                                        | Next                                                                    |

| Other                                                                                                    | District Enrollments                                                                                                    |
|----------------------------------------------------------------------------------------------------|----------------------------------------------------------------------------------------------------|
| Was this student born in the United States?                                                                                                    |                                                                                                    |
| O No, this student was not born in the United State                                                                                                    | aç                                                                                                    |
| O Yes, this student was born in the United States.                                                                                                    |                                                                                                    |
|                                                                                                    |                                                                                                    |
| What date did the student enter the United States?                                                                                                    |                                                                                                    |
| Month 🔻 Day 👻 Year 👻                                                                                                    |                                                                                                    |
| las this student previously attended a preschool (ag                                                                                                    | ge 3+) in the United States?                                                                                                    |
| ○ No, this student has not attended a preschool (ag                                                                                                    | ge 3+) in the United States.                                                                                                    |
| ○ Yes, this student has attended a preschool (age 3                                                                                                    | 3+) in the United States.                                                                                                    |
| Has this student previously attended a TK-12 (Trans                                                                                                    | sitional Kindergarten to Grade 12) school in the United States?                                                                                                    |
|                                                                                                    | K-12 (Transitional Kindergarten to Grade 12) school in the United States.                                                                                                    |
| ○ Yes, this student has previously attended a TK-1                                                                                                    | 2 (Transitional Kindergarten to Grade 12) school in the United States.                                                                                                    |
|                                                                                                    |                                                                                                    |
|                                                                                                    |                                                                                                    |
| Has this student previously attended a school in Cal                                                                                                    |                                                                                                    |
| ○ No, this student has not attended a school in Cal                                                                                                    | ifornia.                                                                                                    |
|                                                                                                    | ifornia.                                                                                                    |
| ○ No, this student has not attended a school in Cal                                                                                                    | ifornia.                                                                                                    |
| ○ No, this student has not attended a school in Cal                                                                                                    | ifornia.                                                                                                    |
| <ul> <li>No, this student has not attended a school in Cal</li> <li>Yes, this student has attended a school in Califor</li> <li>If this student has previously attended school f</li> </ul>                                                                                                    | ifornia.<br>nia.<br>for grade TK thru 12 in LUSD or another district, please provide as mucl                                                                                                    |
| <ul> <li>No, this student has not attended a school in Cal</li> <li>Yes, this student has attended a school in Califor</li> <li>If this student has previously attended school for information as possible for up to the last four statements.</li> </ul>                                                                                                    | ifornia.<br>nia.<br>for grade TK thru 12 in LUSD or another district, please provide as much<br>schools. If you are not certain of the exact enter and leave date, please                                                                                                    |
| <ul> <li>No, this student has not attended a school in Cal</li> <li>Yes, this student has attended a school in Califor</li> <li>If this student has previously attended school finformation as possible for up to the last four senter an approximate day. For example, if the school school</li></ul> | ifornia.<br>nia.<br>for grade TK thru 12 in LUSD or another district, please provide as much                                                                                                    |
| <ul> <li>No, this student has not attended a school in Cal</li> <li>Yes, this student has attended a school in Califor</li> <li>If this student has previously attended school for information as possible for up to the last four statements.</li> </ul>                                                                                                    | ifornia.<br>nia.<br>for grade TK thru 12 in LUSD or another district, please provide as mucl<br>schools. If you are not certain of the exact enter and leave date, please                                                                                                    |
| <ul> <li>No, this student has not attended a school in Cal</li> <li>Yes, this student has attended a school in Califor</li> <li>If this student has previously attended school finformation as possible for up to the last four senter an approximate day. For example, if the school school</li></ul> | ifornia.<br>nia.<br>for grade TK thru 12 in LUSD or another district, please provide as mucl<br>schools. If you are not certain of the exact enter and leave date, please                                                                                                    |
| <ul> <li>No, this student has not attended a school in Cal</li> <li>Yes, this student has attended a school in Califor</li> <li>If this student has previously attended school finformation as possible for up to the last four senter an approximate day. For example, if the school school</li></ul> | ifornia.<br>nia.<br>for grade TK thru 12 in LUSD or another district, please provide as mucl<br>schools. If you are not certain of the exact enter and leave date, please                                                                                                    |
| <ul> <li>No, this student has not attended a school in Cal</li> <li>Yes, this student has attended a school in Califor</li> <li>If this student has previously attended school finformation as possible for up to the last four senter an approximate day. For example, if the school school</li></ul> | ifornia.<br>nia.<br>for grade TK thru 12 in LUSD or another district, please provide as mucl<br>schools. If you are not certain of the exact enter and leave date, please                                                                                                    |
| <ul> <li>No, this student has not attended a school in Call</li> <li>Yes, this student has attended a school in Califor</li> <li>If this student has previously attended school f information as possible for up to the last four senter an approximate day. For example, if the s 1, 2012.</li> </ul>                                                                                                    | ifornia.<br>nia.<br>for grade TK thru 12 in LUSD or another district, please provide as mucl<br>schools. If you are not certain of the exact enter and leave date, please                                                                                                    |
| <ul> <li>No, this student has not attended a school in Cal</li> <li>Yes, this student has attended a school in Califor</li> <li>If this student has previously attended school finformation as possible for up to the last four senter an approximate day. For example, if the school school</li></ul> | ifornia.<br>nia.<br>for grade TK thru 12 in LUSD or another district, please provide as mucl<br>schools. If you are not certain of the exact enter and leave date, please                                                                                                    |
| <ul> <li>No, this student has not attended a school in Call</li> <li>Yes, this student has attended a school in Califor</li> <li>If this student has previously attended school f information as possible for up to the last four senter an approximate day. For example, if the s 1, 2012.</li> </ul>                                                                                                    | ifornia.<br>nia.<br>for grade TK thru 12 in LUSD or another district, please provide as mucl<br>schools. If you are not certain of the exact enter and leave date, please                                                                                                    |
| <ul> <li>No, this student has not attended a school in Call</li> <li>Yes, this student has attended a school in Califor</li> <li>If this student has previously attended school f information as possible for up to the last four senter an approximate day. For example, if the s 1, 2012.</li> </ul>                                                                                                    | ifornia.<br>nia.<br>for grade TK thru 12 in LUSD or another district, please provide as mucl<br>schools. If you are not certain of the exact enter and leave date, please<br>student started sometime in February of 2012, you may enter February                                                      |
| <ul> <li>No, this student has not attended a school in Call</li> <li>Yes, this student has attended a school in Califor</li> <li>If this student has previously attended school f information as possible for up to the last four senter an approximate day. For example, if the s 1, 2012.</li> <li>Previous School #1</li> <li>Enter Date</li> </ul>                                                                                                    | ifornia.<br>nia.<br>for grade TK thru 12 in LUSD or another district, please provide as mucl<br>schools. If you are not certain of the exact enter and leave date, please<br>student started sometime in February of 2012, you may enter February                                                      |
| <ul> <li>No, this student has not attended a school in Call</li> <li>Yes, this student has attended a school in Califor</li> <li>If this student has previously attended school f information as possible for up to the last four senter an approximate day. For example, if the s 1, 2012.</li> <li>Previous School #1</li> <li>Enter Date</li> </ul>                                                                                                    | ifornia.<br>nia.<br>for grade TK thru 12 in LUSD or another district, please provide as mucl<br>schools. If you are not certain of the exact enter and leave date, please<br>student started sometime in February of 2012, you may enter February                                                      |
| <ul> <li>No, this student has not attended a school in Call</li> <li>Yes, this student has attended a school in Califor</li> <li>If this student has previously attended school f information as possible for up to the last four senter an approximate day. For example, if the s 1, 2012.</li> <li>Previous School #1</li> <li>Enter Date</li> <li>Month</li></ul>                                                                                                    | Ifornia.<br>nia.<br>for grade TK thru 12 in LUSD or another district, please provide as much<br>schools. If you are not certain of the exact enter and leave date, please<br>student started sometime in February of 2012, you may enter February<br>Leave Date<br>Month 	 Day 	 Year                  |
| <ul> <li>No, this student has not attended a school in Call</li> <li>Yes, this student has attended a school in Califor</li> <li>If this student has previously attended school f information as possible for up to the last four senter an approximate day. For example, if the s 1, 2012.</li> <li>Previous School #1</li> <li>Enter Date</li> <li>Month</li></ul>                                                                                                    | ifornia.<br>nia.<br>for grade TK thru 12 in LUSD or another district, please provide as mucl<br>schools. If you are not certain of the exact enter and leave date, please<br>student started sometime in February of 2012, you may enter February<br>Leave Date<br>Month ▼ Day ▼ Year ▼<br>Leave Grade |

| Documents                                                                                                    |                                            |
|----------------------------------------------------------------------------------------------------|--------------------------------------------|
| ks provided here are informational:                                                                                                    |                                            |
|                                                                                                    |                                            |
| ase print, complete, and return to the school office.                                                                                                    |                                            |
| TE: Each document must be clicked to continue the online enrollment process                                                                                                    |                                            |
|                                                                                                    |                                            |
| Required Documents                                                                                                    |                                            |
| Authorization For Medication Administration                                                                                                    | *Required                                  |
| Please download and review the Authorization for Medication Administration form if medication is nee<br>administered.                                                                                                    | ded to be                                  |
| Pursuant to Education Code section 49423, students who are required to take medication prescribed b<br>surgeon, or physician assistant during the regular school day (including over-the-counter medications -<br>medicine, etc) may obtain assistance from a school nurse or other designated employee if the District r<br>statement from both the student's physician, surgeon, or physician's assistant ('Provider'), and the stud<br>parent,guardian authorizing the use of the medication and requesting assistance in its administration. | such as aspirin, cold<br>eceives a written |
| I have read and acknowledge receipt of information.                                                                                                    |                                            |
|                                                                                                    |                                            |
| Enrollment Documents                                                                                                    |                                            |
| Enrollment Documents                                                                                                    | *Required                                  |
|                                                                                                    | *Required                                  |
| Physical Exam Form                                                                                                    | *Required                                  |

## Step 18: Authorizations

| -         |                               |                  |
|-----------|-------------------------------|------------------|
|           |                               |                  |
| ome       |                               |                  |
| )T effect |                               |                  |
|           |                               |                  |
| •         |                               |                  |
|           |                               |                  |
|           |                               |                  |
|           | nce<br>come<br>)T effect<br>▼ | ome<br>IT effect |

Step 19: Document Uploads

| D                                                   | ocument Uploa | ds |  | ~ |
|-----------------------------------------------------|---------------|----|--|---|
| Birth Certificate / Passport                        |               |    |  |   |
| Please upload a copy of the birth certificate or pa | assport       |    |  |   |
| Files                                               |               |    |  |   |
| Select documents                                    |               |    |  |   |
|                                                     |               |    |  |   |
| Immunization                                        |               |    |  |   |
| Please upload a copy of the immunization record     |               |    |  |   |
| Select documents                                    |               |    |  |   |
| State Drivers License / ID                          |               |    |  |   |
| Please upload a copy of the State Drivers License   | e or ID       |    |  |   |
| Files                                               |               |    |  |   |
| Select documents                                    |               |    |  |   |
| Home Language Survey                                |               |    |  |   |
|                                                     |               |    |  |   |
| Please upload a completed and signed Home La        | nguage Survey |    |  |   |

| requesting a school other than your neighborhood school,    |
|-------------------------------------------------------------|
|                                                             |
| transportation will be the parent/gaurdian responsiblility. |
| Choose an option                                            |
| Please select your third preferred school choice            |
| Choose an option                                            |
| If your student has siblings currently attending LUSD, wh   |
| grade is sibling #1?                                        |
| Choose an option                                            |
|                                                             |
| If your student has siblings currently attending LUSD, wh   |
| grade is sibling #2?                                        |
| Choose an option                                            |
| Has your student been identified as GATE?                   |
| Choose an option                                            |
|                                                             |
|                                                             |
| Does your student have an IEP?                              |
| Does your student have an IEP?<br>Choose an option          |
| Choose an option                                            |
|                                                             |
|                                                             |

#### Step 21: Residence Survey

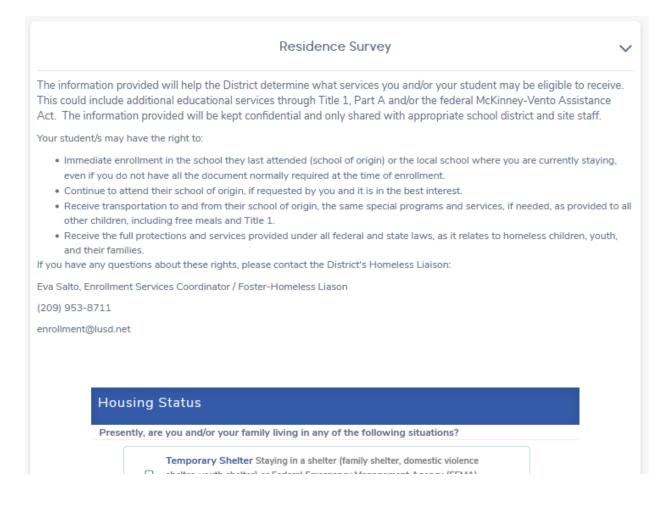

### Step 22: Family Military Survey

| Military Status<br>Please select whether or not at least one parent/guardian of this student is active in the United States |  |
|----------------------------------------------------------------------------------------------------|--|
| Armed Forces:                                                                                                    |  |
| Yes, at least one parent/guardian of this student is active in the United States<br>Armed Forces.                           |  |
| <ul> <li>No, this student does not have a parent/guardian who is active in the United<br/>States Armed Forces.</li> </ul>   |  |
|                                                                                                    |  |

# Step 23: Foster Survey

| Fo  | ster Status                                                            |  |
|-----|------------------------------------------------------------------------|--|
| Ple | ase select one of the following options to complete the foster survey: |  |
|     | This student is in foster care.                                        |  |
|     | This student is not in foster care.                                    |  |
|     |                                                                        |  |

# Step 24: Confirmation

|            | Confirm                                                                                                    |
|------------|----------------------------------------------------------------------------------------------------|
| <b>U</b> n | eelow is a summary of information collected for this student enrollment. Click the edit button on any section that<br>eeds a correction. If everything appears correct, click the Finish and Submit below to finalize this enrollment. A<br>rinter friendly page will be provided for your records. |
| dit        |                                                                                                    |
| <b>*</b> " | the information above is correct, click Finish and Submit. After clicking this no further changes can be made online.                                                                                                    |
|            | Finish and Submi                                                                                                    |
|            | Confirm                                                                                                    |
|            | int two copies of this page, a copy for the enrollment process and one for yourself. You will need to bring a copy of this<br>ion page as well as immunization records, birth certificate and proof of residency to enroll.                                                                         |
| ease co    | ntact Enrollment Services to schedule an appointment.                                                                                                    |
| Print      | Enroll Another Student                                                                                                    |
|            | Assigned Eshapl                                                                                                    |
|            |                                                                                                    |